# SORTIMENTIERUNG UND ROTFÄULEFORTSCHRITT BEI FICHTE

Die Sortierung der vorgegebenen Bestände ist ein zentraler Angelpunkt der Bestandesbewertung. Die Schätzung der Qualitätsziffer ist mit einer großen Ungewißheit behaftet, da in der Qualitätsziffer viele unterschiedliche Faktoren berücksichtigt bleiben müssen. Basis der Sortierung bilden die Bestandessortentafeln und die Sortenertragstafeln unserer heimischen Baumarten. Der wissenschaftlich-technische Hintergrund dieser Tafeln sei hier in einem kleinen Abriß wiedergegeben. (Exzerpt aus: Die Funktionsschemata der Sortentafeln für Fichte in Österreich, Sterba, Hubert, Mitteilungen der forstlichen Bundesversuchsanstalt, Wien, 1983).

### Historische Voraussetzungen und Arbeitsansatz

Dem Ruf nach neuen Sortenertragstafeln ging eine Reihe neuer Erkenntnisse der Forstlichen Ertragslehre und der Holzmeßkunde voraus: √ ASSMANN verdanken wir die Erkenntnis, daß in Abhängigkeit vom Standort das Ertragsniveau verschieden sein kann. Das heißt, daß Bestände mit gleichem Oberhöhenwachstumsgang und gleicher Bestandesbehandlung eine verschiedene Gesamtwuchsleistung erbringen können. Das ist jedoch nur möglich, wenn gleich behandelte Bestände gleichen Oberhöhenverlaufes in Abhängigkeit vom Standort verschiedene Mitteldurchmesser aufweisen. Dadurch bedingt lassen solche Bestände verschiedene Sortenverteilungen erwarten.

√ Allgemein bekannt, weil plausibel, war die Abhängigkeit des Mitteldurchmessers vom Bestockungsgrad. Mathematisch durchformuliert wurde diese Abhängigkeit aber erst von ASSMANN und FRANZ. Daraus läßt sich schließen, daß sicher auch die Sortenverteilung wesentlich vom Bestockungsgrad abhängt.

√ Bereits SCHIFFEL erkannte den Einfluß oberer Durchmesser auf die Schaftform. Aber erst von POLLANSCHÜTZ wurde diese Erkenntnis erneut aufgegriffen und in neuen Formzahlfunktionen durchformuliert. Die Genauigkeit dieser Formzahlfunktionen ist annähernd doppelt so groß, wie jene der österreichischen Standardformzahlfunktion (POLLANSCHÜTZ, 1974a), die keinen oberen Durchmesser als Parameter enthält. Es ist daher anzunehmen, daß die Einbeziehung des oberen Durchmessers in die Beschreibung der ganzen Schaftkurve die Genauigkeit der Sortenbestimmung noch wesentlich erhöhen wird. √ BRAUN forderte 1957 für Österreich eine Forstinventur, die mit modernen, objektiven und genauen Methoden die Erhebungen für den Gesamtwald aller Eigentumsarten" (Braun, 1974) durchführen sollte. Seitdem sie durchgeführt wird, kommt, außer einer großen Anzahl von tatsächlichen Messungen im Wald, auch das Prinzip einer repräsentativen Stichprobennahme im Sinne der mathematischen Statistik zum Tragen. Für Österreich liegen daher heute repräsentative Daten auch über die Brusthöhendurchmesserverteilungen in den Beständen vor, auf die für die Sortenschätzung zurückgegriffen werden kann.

Die neu entwickelten Methoden der EDV, die 1973 verfaßten Usancen für den Holzhandel und die oben beschriebenen Zusammenhänge bildeten die Grundlage für den Versuch, für Österreich neue Sortentafeln für Fichte aufzustellen.

Nach MITSCHERLICH (1939) gibt es zwei Möglichkeiten, die Sortenverteilung von Stämmen und/oder Beständen zu erhalten:

a) Es werden tatsächlich ausgeformte Stämme und/oder Bestände nach verschiedenen charakteristischen Maßzahlen sortiert oder b) Klassenmittelstämme werden theoretisch sortiert in Stammzahlverteilung eingesetzt (MITSCHERLICH: Massenfrequenzlinien) und wird so die Sortenverteilung ganzer Schläge erhalten.

Das erste Verfahren hat den Vorteil, daß die tatsächlichen Sortenanteile nach einer gegebenen Sortiervorschrift erhalten werden und für die jeweils gebildeten "Klassen" richtig eingesetzt werden können.

Abweichungen von einer ideellen Sortierung, wie sie durch Zwiesel, alte Wipfelbrüche, krumme Schäfte u.ä. erzwungen werden, sind in dem Maße in den Sortentafeln enthalten, als das Datenmaterial diese repräsentativ enthalten hat. Der Nachteil dieses Verfahrens besteht darin, daß jede Änderung der Sortiervorschrift die Erhebung von neuem repräsentativen Datenmaterial, bestehend aus tatsächlich ausgeformten Stämmen und Schlägen, erfordert. Es kann nicht auf das alte Datenmaterial zurückgegriffen werden. Es muß also möglich sein, eine hinreichende Anzahl von repräsentativ verteilten Schlägen und Durchforstungen noch am Stehenden zu messen, um diese Daten mit den tatsächlichen Ausformungsergebnissen korrelieren zu können. Es ist sicher vorstellbar, wie schwierig dies bei einer zu 80 % privaten Forstwirtschaft ist, deren Wirtschaftsflächen zudem noch zu 50 % aus Kleinwald (<200 ha) bestehen. Daher wurde in der vorliegenden Arbeit für die Einzelstammsortierung der

einer Formzahlfunktion für die Österreichische Forstinventur schon eine hinreichende Anzahl von repräsentativ und genau erhobenen Probestämmen (ca. 10.000 Fichtenfunktionsstämme der Österreichischen Forstinventur) erhoben wurde.

Example The Magnetic Weg beschritten. Dies lag um so näher, als anläßlich der Entwicklung<br>
einer Formzahlfunktion für die Österreichische Forstinventur schon eine<br>
hinreichende Anzahl von repräsentativ und genau erhobenen<br> Aus diesen Probestämmen wurden Schaftkurven zur Beschreibung der Schaftform entwickelt, mit deren Hilfe Stämme mit gegebenen Dimensionen rechnerisch (ideell) sortiert werden können. Dabei wurde bewußt in Kauf genommen, daß diese Ausformungsergebnisse über dem tatsächlichen Durchschnitt liegen, weil praktisch vorkommende Sortierungshindernisse wie Zwiesel, Wipfelbrüche etc. in einer Schaftkurve nicht berücksichtigt werden können.

Da die Ausgangswerte keine Schaftmängel enthalten, muß der Anwender der Sortentafeln im konkreten Fall den Wertabschlag gutachtlich abschätzen, der durch die tatsächlich vorhandenen Schaftmängel bedingt ist. Diese Schätzung müßte auch dann durchgeführt werden, wenn den Sortentafeln die durchschnittliche österreichische Verteilung von Schaftmängeln zugrunde läge. Sie würde aber schwieriger durchzuführen sein und deshalb wurden in den Sortentafeln keine Schaftmängel berücksichtigt.

Um auf repräsentative Daten der Stammzahlverteilungen zurückgreifen zu können, wurden weder Massenfrequenzlinien in Abhängigkeit vom Mitteldurchmesser (MITSCHERLICH, 1939) unterstellt, noch Stammzahlverteilungen, wie sie KENNEL (1972) in seinem Entwurf von Strukturtafeln für Buche als Betafunktion errechnet.

Vielmehr wurde auf die von der Österreichischen Forstinventur 1971-76 erhobenen Probestämme auf den Probeflächen der Trakte zurückgegriffen. Sie wurden rechnerisch sortiert und gleichzeitig wurden von diesen Probeflächen all jene Bestandescharakteristika (Mittelstämme, Stammzahl, Derbholzvolumen etc.) errechnet, von denen ein Einfluß auf die Bestandessortenverteilung erwartet werden konnte. Die auf den Probeflächen gefundenen Prozentsätze der Sorten: Kappholz, sonstiges Nutzholz und die usancengemäß bestimmten Stärkeklassen des Sägerundholzes wurden dann mittels multipler Regressionsrechnung als Funktionen der Bestandescharakteristika dargestellt.

Den Bestandessortentafeln wurden also - anders als bei MITSCHERLICH und KENNEL - keine ideellen, theoretischen Stammzahlverteilungen unterstellt. Grundlage der Sortentafeln sind vielmehr die von der österreichischen Forstinventur tatsächlich vorgefundenen Stammzahlverteilungen, die als Ergebnis der regional durchschnittlichen Bestandesbehandlung verstanden werden müssen.

Das Charakteristische der hier beschriebenen Sortentafeln bzw. des Systems ihrer Erstellung besteht in ihrer:

- · Flexibilität,
- · Möglichkeit der Modifikation und
- · Möglichkeit der Anpassung an neue Bedingungen.

Im Folgenden sei angeführt, auf welche Funktionsschemata bzw. Daten bei geänderten Bedingungen zurückgegriffen werden kann, um die Sortentafeln zu revidieren:

· Die Schaftkurven sind repräsentativ und beschreiben zumindest annähernd die naturgegebene Schaftform. Sie können als Fixpunkt dieser und künftiger Fichtensortentafeln in Österreich verstanden werden.

· Werden Sortentafeln für stark geänderte Sortiervorschriften (z.B. Langholz statt Blochholz oder der Wegfall des usancenmäßigen Abholzigkeitskriteriums bei lb und ähnliches) gewünscht, dann müssen die Probestämme auf den Probeflächen der österreichischen Forstinventur nach diesen Vorschriften sortiert und die Regressionsgleichungen in Abhängigkeit von den Bestandescharakteristika neu bestimmt werden.

· Ändern sich die österreichischen Bestandesbehandlungsgewohnheiten, insbesondere die Durchforstungsgewohnheiten drastisch, dann muß mit den Probestämmen der Probeflächen einer neuen Inventur untersucht werden, ob die hier vorgestellten Funktionen für die Sortenverteilung in Abhängigkeit von den Bestandescharakteristika noch brauchbar sind.

Insgesamt bestehen also die Funktionsschemata der Sortentafeln aus drei Teilen:

- · aus den Schaftkurven,
- · aus dem Ausformungsprogramm und

· aus den Funktionsschemata, die die Sortenanteile als Funktion von Bestandescharakteristika wie Mittelstammdimensionen, Bestandesdichte etc. beschreiben.

Der Literaturüberblick über die verschiedenen Möglichkeiten der Beschreibung des Verlaufes der Schaftkurve ganzer Stämme von STERBA (1980) zeigt zwei große Gruppen von Schaftformtheorien auf.

**Die Schaftkurven (nach PÖYTÄNIEMI, 1981)**<br>
Der Literaturüberblick über die verschiedenen Möglic<br>
Beschreibung des Verlaufes der Schaftkurve ganzer Stämme<br>
(1980) zeigt zwei große Gruppen von Schaftformtheorien a<br>
Da ist Da ist einmal die Fortentwicklung des Konzeptes von der echten Formzahl im Sinne HOHENADLs durch KRENN, PRODAN (1944) und in weiterer Folge durch OSUMI (1959). Dieses Konzept geht davon aus, daß die Schaftform sowohl als Schaftkurve (echte Formquotienten), als auch als Formzahl am genauesten und hinreichend durch die echte Formzahl charakterisiert ist. Das heißt, durch jene Formzahl und jene Formquotienten, die sich auf den Bezugsdurchmesser in 1/10 der Höhe des Schaftes vom Boden beziehen. Die echte Formzahl bestimmt also bis auf Zufälligkeiten eindeutig die Quotienten aus dem Durchmesser in einer bestimmten Höhe des Schaftes und dem Bezugsdurchmesser d. Den Zusammenhang zwischen diesem Quotienten und der relativen Lage des Durchmessers am Stamm beschreibt OSUMI als Polynom 5.Grades, dessen Koeffizienten nur noch von der echten Formzahl abhängen.

Die andere theoretische Entwicklung auf dem Gebiet der Schaftkurvenbeschreibung stammt von DEMAERSCHALK (1973). Er beschreibt die Schaftkurve mit beliebigen Funktionen so, daß das Integral der aus der Schaftkurve bestimmten Kreisflächen über den ganzen Schaft exakt das Volumen einer allgemeinen Formzahlfunktion, die für das gegebene Datenmaterial gilt, ergibt. Die so bestimmten Schaftkurven sind also insofern "compatibel", als das Volumen der durch sie beschriebenen Stämme exakt das Volumen jener Volumsfunktionen ergibt, die meist nur den BHD und die Scheitelhöhe als Argumente enthalten. Ohne einen Bezugsdurchmesser in einer relativen Höhe am Stamm, muß eine solche Schaftkurve mit größeren zufälligen Fehlern behaftet sein, als eine echte Ausbauchungsreihe, die die 12 echte Formzahl als Maß für die geometrische Form des Stammes enthält. Dafür enthält sie die genormte Meßstelle, exakt den BHD und ergibt das gleiche Volumen, wie eine regional gültige Formzahlfunktion.

#### Die tatsächlich verwendeten Schaftkurven

## Die Schaftkurve mit Rinde

Es wurde daher versucht, die Vorteile beider Verfahren zu vereinen. Für die Formzahlfunktion war bereits von POLLANSCHÜTZ (1965) gezeigt worden, daß die Einbeziehung des Durchmessers in 3/10 der Höhe am Stamm, also einer Meßstelle in einer relativen Höhe, die Genauigkeit der Formzahlfunktion etwa zu verdoppeln vermag. Die hier entwickelten Schaftkurven sollten daher den folgenden Bedingungen gehorchen:

· Sie sollten exakt durch den Wipfel gehen, d.h. der Durchmesser in der Höhe h = H (Scheitelhöhe) sei exakt Null.

· Sie sollten exakt durch den Brusthöhendurchmesser gehen, d.h. bei h = 1,3 m sei der resultierende Durchmesser exakt BHD.

· Sie sollten exakt durch den d<sub>o3</sub> gehen, d.h. der in 3/10 der Scheitelhöhe errechnete Durchmesser sei exakt der am Stamm gemessene d<sub>o3</sub>.

a) Bei der Erstellung der Schaftkurve sei das Integral der aus der Schaftkurve berechneten Kreisfläche von der Stockhöhe bis zur Scheitelhöhe exakt das aus 1m-Sektionen bestimmte Volumen des jeweiligen Schaftes.

b) Bei der Verwendung der Schaftkurve sei es dann gleich dem mittels der Formzahlfunktion der Österreichischen Forstinventur (BRAUN, 1969) bestimmten Schaftholzvolumen.

Die eigenartigen Integrationsgrenzen ergeben sich aus der österreichischen Definition des Schaftholzes (POLLANSCHÜTZ, 1965), das im Gegensatz zum Vorschlag ASSMANNs und Vorgehen KENNELs (1965) nicht vom Boden, sondern vom Stockabhieb bis zum Wipfel reicht. Dabei werden sowohl die Scheitelhöhe, als auch die Meßstelle des d<sub>o3</sub> über dem Boden und nicht über der Stockhöhe bestimmt

#### Schaftholz und Stammdimensionen

Aus einer großen Anzahl von möglichen Polynomen der Form

$$
\left(\frac{d}{D}\right)^2 = a \left(\frac{H-h}{H-1.3}\right),
$$

d....Durchmesser in der Höhe h D....Brusthöhendurchmesser H....Scheitelhöhe

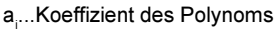

r i ...Exponent des Polynoms

fand PÖYTÄNIEMI (1981) das Polynom mit den Exponenten r<sub>1</sub>=1, r<sub>2</sub>=2, r $_{\rm 3}$ =3, r $_{\rm 4}$ =4, r $_{\rm 5}$ =7 am günstigsten. Dabei ergeben sich für jeden Stamm die Koeffizienten a<sub>1</sub> bis a<sub>3</sub> aus den zuvor genannten Bedingungen. (a<sub>1</sub> aus der Bedingung, daß die Schaftkurve durch den BHD gehen muß, a<sub>2</sub> aus der Bedingung, daß sie den d<sub>o3</sub> enthalten muß, und a<sub>3</sub> aus der Volumsfunktion der Österreichischen Forstinventur). Die vollständige Ableitung jener Transformationen, mittels derer die Koeffizienten a<sub>4</sub> und a<sub>s</sub> durch bedingte Regressionsgleichungen geschätzt werden konnten, möge PÖYTÄNIEMI (1981) entnommen werden.

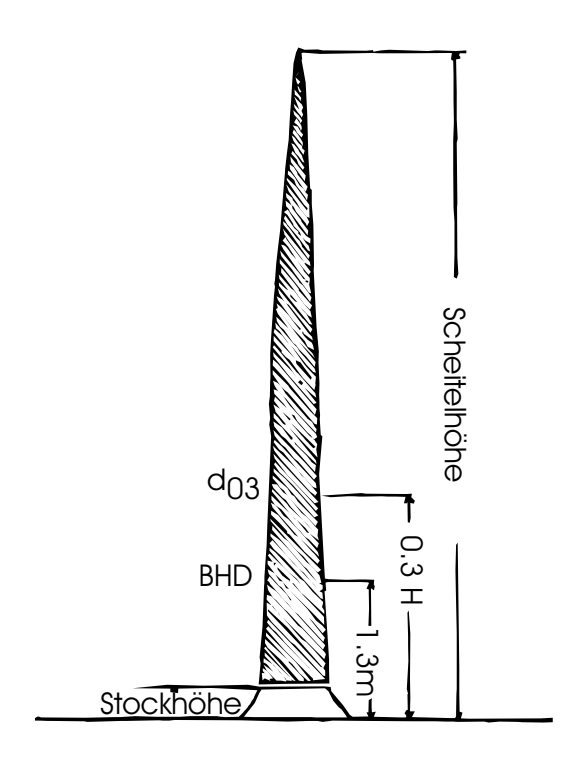

PÖYTÄNIEMI (1981) zeigte, daß die Koeffizienten  $\mathsf{a}_\mathtt{4}$  und  $\mathsf{a}_\mathtt{5}$  je nach Herkunftsgebiet der Funktionsstämme signifikant verschieden waren. Weiters waren diese beiden Koeffizienten stark interkorreliert und ihrerseits von der sozialen Stellung der Stämme abhängig. Als Maß für die Soziologie der Stämme wurde in weiterer Folge der H/D-Wert verwendet, so daß sich für die Schaftkurven folgende Funktionsschemata ergaben:

$$
a_5 = f_1\left(\frac{H}{D}, ET\right) \text{ und } a_4 = f_2\left(\frac{H}{D}, ET\right)
$$

ET bedeutet dabei "Ertragstafelgebiet". Unter "Ertragstafelgebiet" werden jene vier Gebiete Österreichs verstanden, für die vier verschiedene Fichtenertragstafeln (Fichte-Hochgebirge, Fichte-Bayern, Fichte-Bruck und Fichte-Weitra) empfohlen worden sind.

Mit bekannten a<sub>4</sub> und a<sub>5</sub> wird der Koeffizient a<sub>3</sub> so bestimmt, daß die Schaftkurve exakt die gleiche Formzahl ergibt wie die Formzahlfunktion nach BRAUN (1969).

In diese Formel gehen die Stockhöhe S, die Scheitelhöhe H, der d<sub>03</sub> und der BHD in Dezimetern ein. Die Formzahl F ist die nach BRAUN (1969) aus BHD, Höhe und  $d_{03}$  ermittelte Schaftholzformzahl. Die Koeffizienten  $a_4$  und  $a_5$  sind die Schaftkurvenparameter. Die Berechnung des Prozentanteiles der Stockhöhe erfolgt nach der Formel:

$$
S/H.100 = k_{ET} - 0.03271 \frac{H}{D} + 0.00027 \left(\frac{H}{D}\right)^2 - 0.00000076 \left(\frac{H}{D}\right)^3
$$

Mit den drei nunmehr bestimmten Koeffizienten a $_{\text{\tiny 3}}$  bis a $_{\text{\tiny 5}}$  ergibt sich a $_{\text{\tiny 2}}$  aus der Bedingung, daß die Schaftkurve exakt den d<sub>os</sub> passieren soll

$$
a_s = \frac{G3 - H3}{H3^2 - H3} - \frac{a_3(H3^2 - H3)}{(H3^2 - H3)}
$$

und a<sub>1</sub> aus der Bedingung, daß die Schaftkurve exakt den BHD passieren muß:

$$
a_1 = 1-a_2-a_3-a_4-a_5
$$

#### Die Rindenfunktion

Zur Ausformung eines Stammes und zur Berechnung der Sortenanteile im Sinne der Stärkeklassen der österreichischen Holzhandelsusancen bedarf es noch zu jedem Durchmesser am Schaft des entsprechenden Rindenabzuges. Dieser wurde wie folgt abgeleitet:

GÜDE (1973) hat gezeigt, daß allgemein die Rindenstärke eine lineare Funktion des Schaft- bzw. Blochdurchmessers ist. KIRSCHNER (1976) und SCHEELE (1977) haben gezeigt, daß auch für einzelne Stämme der

#### R=a+b.d

Fichte die Rindenstärke eine lineare Funktion des Durchmessers der Form<br>
R=a+b.d<br>
ist. Dabei konnten die Koeffizienten a und b von KIRSCHNER (1976) in<br>
Abhängigkeit verschiedener Faktoren, wie Bonität, Seehöhe, soziale<br>
St ist. Dabei konnten die Koeffizienten a und b von KIRSCHNER (1976) in Abhängigkeit verschiedener Faktoren, wie Bonität, Seehöhe, soziale Stellung des Baumes etc. dargestellt werden. Sowohl aus den Angaben von KIRSCHNER (1976), als auch aus denen von SCHEELE (1977) und GÜDE (1973) läßt sich die Rindenstärke an der Wipfelknospe, also in der Höhe H eines Baumes, aus der Bedingung errechnen, daß an diesem Punkt die doppelte Rindenstärke gleich dem Schaftdurchmesser sein muß. Die entsprechende Umwandlung der Formel ergibt daher die Rindenstärke an der Wipfelknospe mit

$$
R = \frac{a}{1 - 2b}
$$

Mit den Angaben für a und b aus SCHEELE (1977) und KIRSCHNER (1976) konnte eine mittlere doppelte Rindenstärke an der Wipfelknospe mit 2R=0,712 errechnet werden. Die doppelte Rindenstärke in Brusthöhe errechnet sich für die Fichte nach der Österreichischen Forstinventur aus der Formel

$$
BHD\,o.R. = \frac{BHD\,m.R.}{1,0517 + \frac{0,062667}{BHD\,m.R.}}
$$

BRAUN (1969) und Mitteilung des Institutes für Ertrag und Betriebswirtschaft der FBVA Wien).

Sind nun für einen Stamm die Wertepaare - doppelte Rindenstärke und zugehöriger Durchmesser - für zwei Stellen bekannt, dann kann aus diesen die individuelle Rindenstärkenformel 2R = a+b.d durch Berechnung der Koeffizienten a und b ermittelt werden.

Mit den hier beschriebenen Funktionen kann nun für jeden Stamm, dessen Scheitelhöhe, BHD und  $d_{03}$  bekannt sind, je nach Wunsch, der Durchmesser in einer gegebenen Höhe (mit oder ohne Rinde) oder die Höhe, in der ein gegebener Durchmesser (mit oder ohne Rinde) auftritt, berechnet werden. Da aber, mit Ausnahme der Österreichischen Forstinventur, der d<sub>o3</sub> stehender Stämme nur selten bestimmt wird, mußte

ein Weg gesucht werden, für solche Stämme den d<sub>os</sub> zu schätzen. Dazu diente folgender Gedankengang:

Sowohl die Schaftholzformzahlfunktion der Österreichischen Forstinventur nach BRAUN (1969), als auch die von POLLANSCHÜTZ (1974) angegebene Formzahlfunktion wurden aus dem gleichen Datenmaterial, nämlich den Fichtenfunktionsstämmen der Österreichischen Forstinventur, geschätzt. Die Formzahlfunktion nach BRAUN (1969) enthält den d<sub>os</sub> und lautet:

$$
f = -0.24356 + \frac{0.82714d_{93}}{BHD} + \frac{0.0029103H}{BHD} + \frac{0.028712}{BHD}
$$

Die Formzahlfunktion von POLLANSCHÜTZ (1974a) enthält für die in der Praxis üblichen Messungen nur den BHD und die Scheitelhöhe H und lautet:

$$
f = 0,46818 - 0,013919 \ln^2 BHD - \frac{28,213}{H} + \frac{0,37474}{BHD} - \frac{0,28875}{BHD^2} + \frac{28,279}{H}
$$

Durch Gleichsetzen dieser beiden Formeln läßt sich aus den Eingabeparametern BHD und Scheitelhöhe jener d<sub>os</sub> ermitteln, der im Durchschnitt für solche Bäume erwartet werden kann:

 $d_{03} = 1,209 * f * BHD + 0,2945 BHD - 0,00035185H - 0,035$ 

Um nun für einen gegebenen stehenden Baum den Durchmesser in einer gewünschten Höhe schätzen zu können, sind bei bekanntem d<sub>os</sub> die Koeffizienten der Schaftkurve entsprechend zu berechnen. Ist dagegen der d<sub>o3</sub> unbekannt, dann ist er gemäß der angeführten Formel aus dem BHD und der Scheitelhöhe zu schätzen und erst danach können die Schaftkurvenparameter berechnet werden. Werden in der Folge Durchmesser ohne Rinde verlangt, dann sind die Koeffizienten der Rindengleichung zu schätzen. Mit diesen Koeffizienten ist dann bei gegebener Höhe der Durchmesser zu berechnen und die doppelte Rindenstärke gemäß o.a. Formel abzuziehen. Im umgekehrten Fall ist gemäß o.a. Formel aus dem Durchmesser ohne Rinde der Durchmesser mit Rinde zu berechnen und mit den Koeffizienten der Schaftkurve die zugehörige Höhe aufzusuchen.

#### Das Ausformungsprogramm

For Das Programm berücksichtigt alle usancengemäßen Richtlinien, wie die<br>
geforderten Überlängen, das ganzzahlige Abrunden der<br>
Mittendurchmesser, die zulässige Abholzigkeit von 1 cm/m bei<br>
Sägerundholz der Stärkeklasse 1 geforderten Überlängen, das ganzzahlige Abrunden der Mittendurchmesser, die zulässige Abholzigkeit von 1 cm/m bei Sägerundholz der Stärkeklasse 1b und darüber hinaus eine Schnittfuge von 1 cm. Bleibt noch zu bemerken, daß beim Ausformen verschieden langer Bloche die Entscheidung darüber, an welcher Stelle das 5 bzw. 6 m lange Bloch ausgeformt wird, von einem Zufallszahlengenerator gefällt wird. Zumindest in diesem Sinne geht die Sortierung nicht "wertmaximierend" vor, sondern versucht eher einen konkreten manuellen Sortierungsvorgang zu simulieren.

#### Die Genauigkeitskriterien

Bei der Ermittlung der verschiedenen Funktionen wie Schaftkurven, Regressionsfunktionen zum Schätzen der Sortenanteile, Stockhöhenfunktion etc. wurde nach den üblichen statistischen Genauigkeitsforderungen vorgegangen. Mit einer Irrtumswahrscheinlichkeit von 5 % abgesicherte Unterschiede führten zur Verwendung verschiedener Funktionen. Variablen, die mit dieser Irrtumswahrscheinlichkeit eine Funktion verbesserten, wurden in diese aufgenommen.

Bei der tatsächlichen, tabellarischen Erstellung der Sortentafeln wurde jedoch ein anderes Genauigkeitskriterium benötigt, denn es können bei großem Datenmaterial auch Unterschiede abgesichert werden, die in keiner Weise praktisch relevant sind. So ist etwa das zusätzliche Messen einer weiteren Variablen, die die Schätzgenauigkeit eines oberen Durchmessers um 0,1 mm zu verbessern vermag, sicher kein vertretbarer Aufwand. Auch dann nicht, wenn der Einfluß dieser Variablen aufgrund der hohen Stichprobenanzahl (10.000 Funktionsstämme) hochsignifikant wäre.

Weiters ist eine Fehlerangabe für jede mögliche Stelle der Schaftkurve oder für jedes ausformbare Sortiment zwar möglich, eine Beurteilung der Gewichtigkeit dieses Fehlers aber keineswegs einfach. Es ist immerhin zu erwarten, daß eine Schaftkurve nicht an jeder Stelle gleich genau sein muß. Wird der Anteil an sonstigem Nutzholz fehlerhaft geschätzt, so spielt das vermutlich eine geringere Rolle, als wenn der Anteil von 3b fehlerhaft geschätzt wird. In letzterem Fall könnte aber der Schätzfehler durch einen ähnlichen, nur umgekehrt gerichteten Fehler bei der Schätzung der nächsten Stärkeklasse wieder aufgehoben werden.

Es war daher ein Genauigkeitskriterium zu suchen, das die Genauigkeit der Sortenverteilung für einen ganzen Stamm bzw. für einen ganzen Bestand in einem Zahlenausdruck zu fassen vermag.

Diese Bedingung erfüllte die von SAGL (1976) in den Alterswertfaktoren formulierte "Qualitätsziffer" weitgehend. Ihre Ermittlung ist in folgender Abbildung für zwei Stämme gleicher Höhe, aber mit verschiedenem BHD dargestellt. Jeder Stamm wird entsprechend dem Vorgehen aus Kapitel 3 ?siehe "Das Ausformungsprogramm" Seite 9 ausgeformt. Der Wert des Stammes wird durch Summierung der Produkte von Volumen und sortenweise verschiedenem Deckungsbeitrag errechnet. Dabei wird der Deckungsbeitrag nicht in Schilling, sondern nur in Relativzahlen angeführt und der Deckungsbeitrag des Sortiments 3a wird gleich 100% gesetzt. Dieser Wert des Stammes, dividiert durch das Volumen in Erntefestmetern Derbholz ohne Rinde, ergibt dann die Qualitätsziffer. Sie ist also der auf einen Erntefestmeter bezogene Deckungsbeitrag eines Stammes bzw. eines Bestandes, ausgedrückt in Prozent des Deckungsbeitrages von Sägerundholz der Stärkeklassen 3a.

Die bei der Entwicklung der Sortenertragstafeln verwendeten groben Schätzwerte für die sortenweise verschiedenen Deckungsbeiträge mögen zwar längst überholt sein, ihre Tauglichkeit als Genauigkeitskriterium ist jedoch nur abhängig vom relativen Verhältnis der Deckungsbeiträge der Sorten zueinander. Eine Verringerung der Sortenunterschiede wird die Genauigkeit der Qualitätsziffer erhöhen, eine Vergrößerung der Sortenunterschiede den umgekehrten Effekt haben.

#### Genauigkeitsbeurteilung der Schaftkurve anhand der Qualitätsziffer

Mittels der eben beschriebenen Qualitätsziffer wurde zunächst die Sortierungsgenauigkeit mit Hilfe der Schaftkurve untersucht. Dann wurde mit mehreren Sensibilitätsanalysen geprüft, wie die Qualitätsziffer auf die Veränderung verschiedener Schaftkurvenparameter reagiert. Für diese Untersuchungen fanden die von J. MARSCHALL freundlicherweise zur Verfügung gestellten Probestammdaten aus dem Waldviertel Verwendung. Die jeweils 1350 Fichtenstämme wurden mit dem Schaftkurvenschema für das Ertragstafelgebiet Weitra entsprechend dem in diesem Kapitel 3 beschriebenen Ausformungsprogramm sortiert und die zugehörige Qualitätsziffer berechnet.

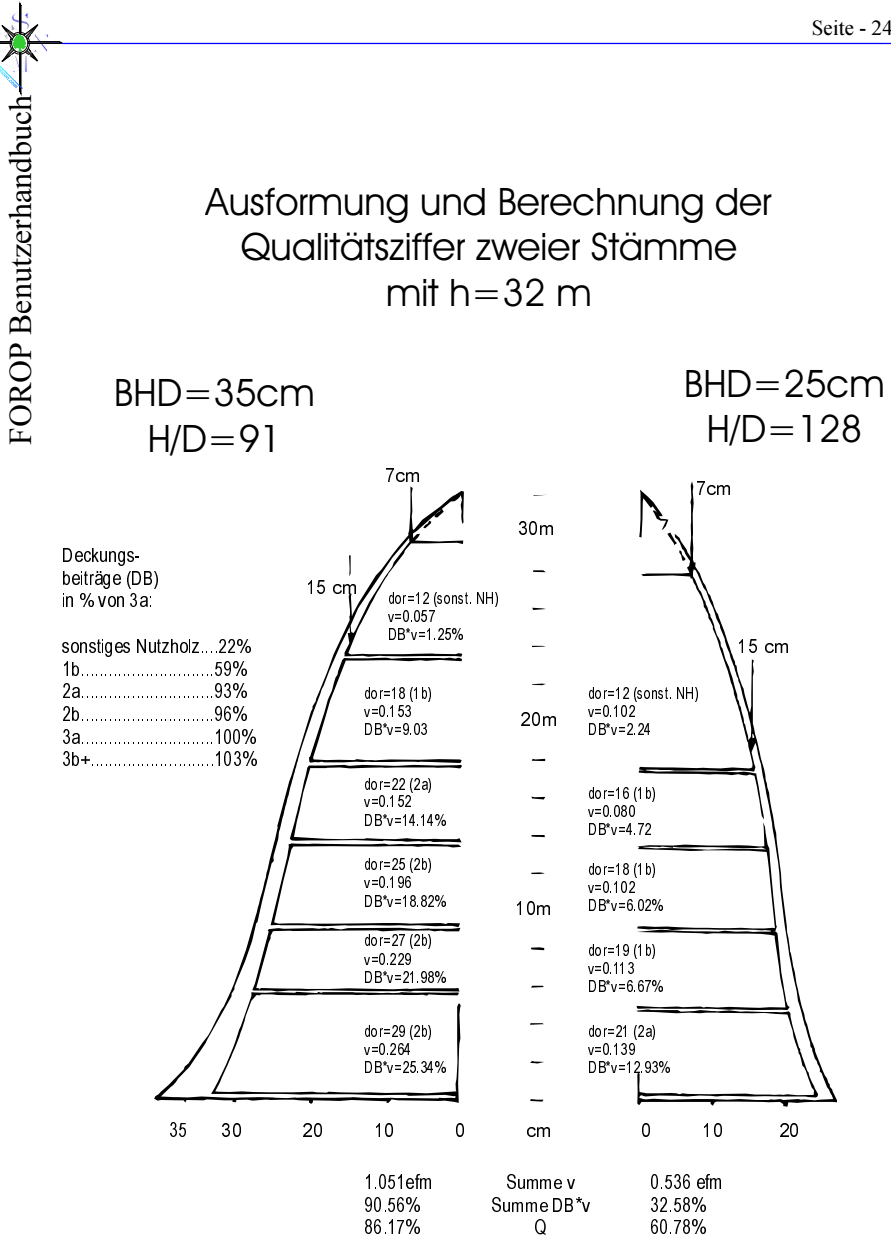

Als Eingangsdaten wurden der BHD, der  $d_{03}$  (kreuzweise auf mm genau

kluppiert) und die Scheitelhöhe verwendet. Nach der Ausformung jedes Stammes wurden folgende Änderungen vorgenommen:

Zuerst wurden jene Fehler untersucht, die durch die Zufallsvariation allein verursacht werden. Dabei wurden folgende Fälle konstruiert:

· Der Stamm wird zweimal mit der gleichen Schaftkurve ausgeformt, es variiert daher nur die Einteilung in Bloche bei der möglichen Ausformung von 5er- und 6er-Blochen.

· Der Stamm wird einmal mit seinen tatsächlichen Eingabedaten, BHD,  $d_{\alpha3}$  und H ausgeformt und beim zweiten Mal werden diese Bestimmungsgrößen mit einer normalverteilten Zufallsvariation von + 5 % im Sinne des Variationskoeffizienten verändert.

Die in dieser Tabelle angeführte Variation der Qualitätsziffer und des Erntevolumens bei Variation der Bestimmungsgrößen ist bereits um die Zufallsvariation, infolge der Ausformung bei der gleichen Schaftkurve, bereinigt. Allgemein bewirkt also eine Variation des  $d_{02}$  um + 6 % eine Variation der Qualitätsziffer und des Erntevolumens um ca + 10 %. Die gleiche Variation des BHD oder der Höhe verursachen dagegen im Volumen nur eine Variation um + 6 %. Die Qualitätsziffer dagegen variiert unter diesen Bedingungen jedoch um + 10 % bei Variation des BHD, aber nur um + 6 % bei Variation der Höhe.

Interessant ist, daß allein durch die Variation der Ausformung (Lage der 5er- und 6er-Bloche) die Qualitätsziffer um + 4 % variiert, das Erntevolumen dagegen nur um + 1 %.

Als nächstes wurden dann die Abweichungen der Qualitätsziffer und des Erntevolumens bei einer systematischen Änderung der Höhe und des d. untersucht. Diese Abweichungen waren erwartungsgemäß hoch signifikant. Eine Verringerung der Höhe um 5 % führte zu einer Senkung der Qualitätsziffer um 0,9 %, aber zu einer Senkung des Erntevolumens um 5,3 %. Eine Veränderung des  $d_{03}$  um 5 % dagegen veränderte das Erntevolumen um 8,2 % und die Qualitätsziffer um 5,4 %.

Ein letzter Simulationslauf sollte noch klären, welche Fehler in Kauf genommen werden, wenn auf die Erhebung des  $d_{03}$  verzichtet wird und er statt dessen aus der allgemeinen Formzahlfunktion von POLLANSCHÜTZ (1974a) zurückgerechnet wird. Für die vorliegenden 1350 Fichten aus dem Waldviertel ergab sich dadurch ein systematisch um 0,9 % zu

Betrag unterschätzt. Obwohl beide Werte signifikant waren, kann aufgrund der Größenordnung des Fehlers auf die Information des d<sub>os</sub> verzichtet werden.

The miedriges Erntevolumen und die Qualitätsziffer wurde um den gleichen<br>Betrag unterschätzt. Obwohl beide Werte signifikant waren, kann aufgrund<br>der Größenordnung des Fehlers auf die Information des d<sub>os</sub> verzichtet<br>werd Die vom d<sub>os</sub> erklärte Variation von Qualitätsziffer bzw. Erntevolumen betrug jedoch + 13,4 % bzw. 9,0 %, sodaß für bestimmte Strata des Datenmaterials Stammklassen und ähnliches) die Erhebung des d<sub>os</sub> auch für die Sortenerhebung von Bedeutung ist. Aus der Größenordnung dieser Zufallsvariation ergibt sich der Variationskoeffizient des do3 mit etwa + 5 %.

#### Die Darstellung der Einzelstammsortentafel aufgrund Genauigkeit der Qualitätsziffer

Aus den Berechnungen über die Variation der Qualitätsziffer als Folge der Zufallsvariation des BHD und der Scheitelhöhe ergab sich, daß bei Vorgabe einer Stufenbreite von 2 cm für den BHD und einer Stufenbreite des H/D-Wertes von 20 die Qualitätsziffer einen Variationskoeffizient von etwa +13 % aufweist.

Dem lagen folgende Überlegungen zugrunde:

Die Variation der Qualitätsziffer verhält sich zu der des BHD wie 10 : 5, bezüglich der Variation der Höhe ist das entsprechende Verhältnis 5,7 : 5. Die Standardabweichung bei Gleichverteilung für 2 cm-Stufen beträgt s  $= 0,58.$ 

Bezogen auf einen BHD von 18 cm, dem ersten Durchmesser, bei dem Sägerundholz erwartet werden kann, ergibt dies einen Variationskoeffizienten von 3,2 % und einen daraus folgenden Variationskoeffizienten der Qualitätsziffer von 6,4 %. Der gleiche Berechnungsvorgang der H/D-Wertstufen von 20, bezogen auf den ersten sinnvollen H/D-Wert von 60, ergibt einen erwarteten Variationskoeffizienten der Qualitätsziffer von ll %. Aus der gemeinsamen Variation von BHD und H/D-Wert in den angegebenen Stufen läßt sich mittels des Fehlerfortpflanzungsgesetzes bei der Qualitätsziffer ein Variationskoeffizient von etwa 12,7 % erwarten.

Um nun für jede der angegebenen Stufen die Qualitätsziffer auf + 1 % , genau im Sinne der Standardabweichung des Mittelwertes, zu bekommen, mußten je Stufe mindestens 160 Stämme ausgeformt werden. Getrennt für jedes Ertragstafelgebiet wurden für die H/D-Wertstufen 60, 80, 100 und 120 und BHD-Stufen von 18 bis 50 cm (jeweils mit einer Stufenbreite von 2 cm) die mittlere Qualitätsziffer berechnet. Das bedeutet, daß z. B. für die BHD-Stufe 20 cm und eine H/D-Klasse 80 von einem Zufallszahlengenerator insgesamt 200 Stämme erzeugt wurden, deren BHD zwischen 19 und 21 cm und deren H/D-Wert zwischen 70 und 90 lag. Jeder dieser Stämme wurde entsprechend dem in Kapitel 3 dargestellten Ausformungsprogramm sortiert und anschließend, wie in Abbildung 2 beschrieben, die Qualitätsziffer berechnet. Der Mittelwert der so erhaltenen Qualitätsziffer galt dann als Qualitätsziffer der Stufe BHD =  $20 \text{ und } H/D = 80$ .

Die so erhaltenen Qualitätsziffern sind in der Abbildung 1 und Abbildung 2 wiedergegeben. Während Abbildung 1 beispielsweise den H/D-Wert von 60 zeigt und sich bei gleichem BHD die Ertragstafelgebiete hinsichtlich der Qualitätsziffern nur unbedeutend unterscheiden, kann der Abbildung 2 entnommen werden, daß sich die Qualitätsziffer in Abhängigkeit vom H/ D-Wert wesentlich ändert. Die Unterschiede sind bei den H/D-Wertstufen 60 - 100 vor allem bei schwächeren Brusthöhendurchmessern sehr groß, während sich die Unterschiede zwischen H/D = 100 und H/D = 120 als nur gering erweisen. Außerdem kann der Abbildung 1 entnommen werden, daß der Zunahme des BHDs um 1 cm bis zu einem Wert von 30 cm einer wesentlich stärkeren Zunahme der Qualitätsziffer entspricht, als darüber.

Aus all diesen Gründen wurde bei der tabellarischen Darstellung der Einzelstammsortentafel

· auf eine Wuchsgebietsgliederung verzichtet,

· eine Gliederung nach 1cm-BHD-Stufen bis zu einem Bereich von 30 cm und danach eine solche nach 2 cm-Stufen vorgenommen,

· in jeder BHD-Stufe die Sorten getrennt für die H/D-Werte 60, 70, 80, 90, 100 und 120 angegeben,

· in jeder dieser Stufen die rechnerische Ausformung von 200 simulierten Stämmen je Ertragstafelgebiet vorgenommen und gemittelt.

#### Rotfäulefortschritt

Der Rotfäulefortschritt an der Fichte wurde von Binder Bernhard, 1988 in "Fäule- und Wertentwicklung nach Schälschäden", als Diplomarbeit am Institut für Holzmeß- und Ertragslehre erstellt. Binder hat dabei nachgewiesen, daß die Hauptfaktoren für den Rotfäulefortschritt an Fichte in der Schälwundenlänge und im Überwallungsalter liegen.

die Rotfäule in die Sortenberechnung einfließen zu lassen.

Gestützt auf die Sortierroutinen aus diesem Kapitel ist es leicht möglich,<br>
die Rotfäule in die Sortenberechnung einfließen zu lassen.<br>
Mittels Zufallszahlengenerator werden innerhalb der vorgegebenen<br>
Grenzen Schälwunden Mittels Zufallszahlengenerator werden innerhalb der vorgegebenen Grenzen Schälwundenlänge und Überwallungsalter berechnet. Beim Sortieren der Stämme wird sodann die Rotfäulelänge nach o.a. Formel berechnet. Das Bloch wird von der Sortierroutine "gesundgeschnitten", das rotfaule Stück wird dem Sortiment Faulholz zugeordnet, danach beginnt das Sortierprogramm den Stamm wie üblich zu sortieren.

 $F[m] = e^{-4.420 + 0.912 \log(sw/) + 0.389 \log(swa)} + 0.5$ 

F........Rotfäulelänge

swl.....Schälwundenlänge

swa Überwallungsalter der Schälwunde

# Einzelstammsortentafel bei H/D = 60 Qualitätsziffer und Ertragstafelgebiet

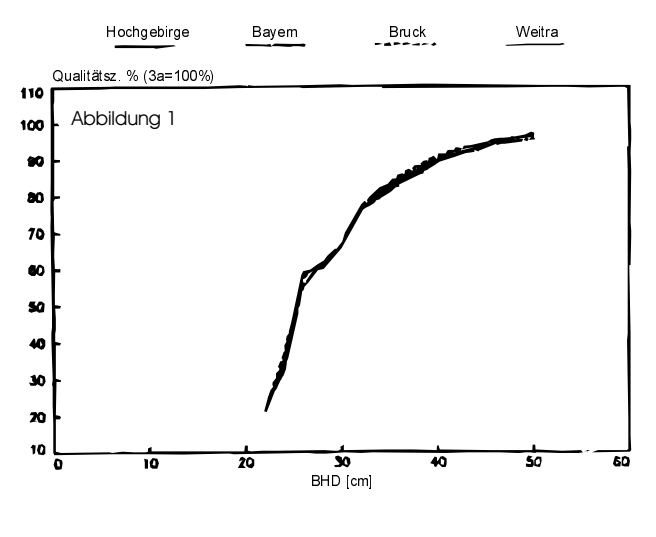

# Einzelstammsortentafel Qualitätsziffer und H/D-Wert

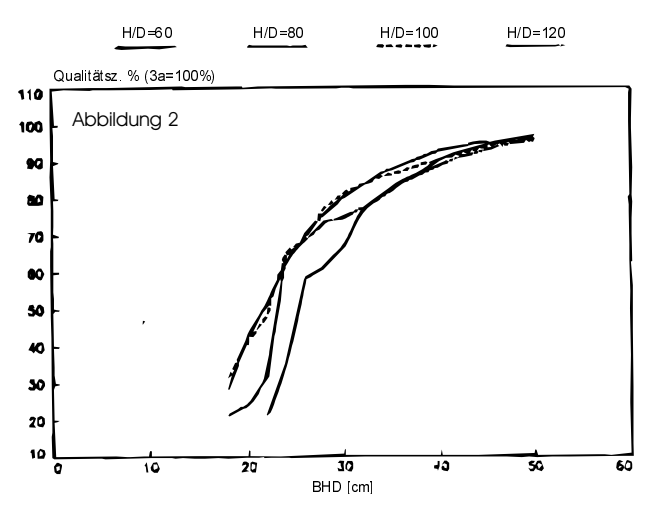

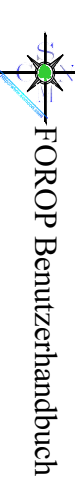